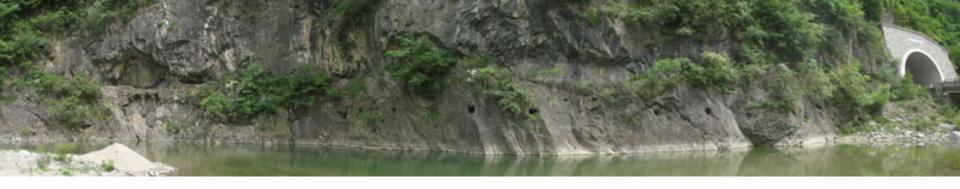

Collection, storage and presentation of 3S data: some examples from the Archaeological Computing Laboratory, University of Sydney

> Andrew Wilson, Archaeological Computing Laboratory

The International Symposium on Historical Research of Plank Roads and Applications of 3S Technology. Hanzhong, 16 May 2007

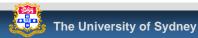

# Outline

- Site studies using 3S technology
  - Sydney *Time*Map
    - Museum interactive using GIS
    - Geo-referenced historical maps
  - Angkor
    - Remote sensing
    - GIS for sites and structures
    - Reuse of digital data
    - Monitoring site impacts
- Techniques
  - Mapping photographs with GPS
  - Documenting digital fieldwork

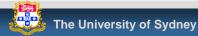

# The Museum of Sydney on the Site of First Government House

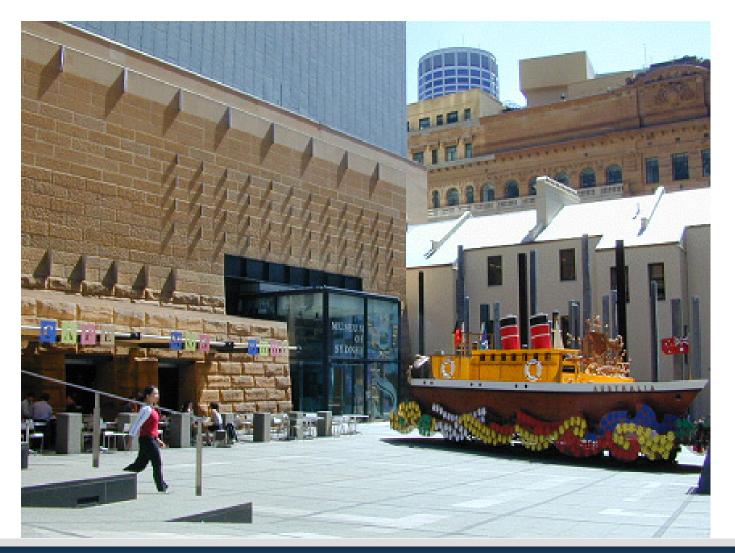

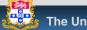

# Sydney TimeMap - kiosk installation

- Stand-alone interactive
  - Museum's Information Centre

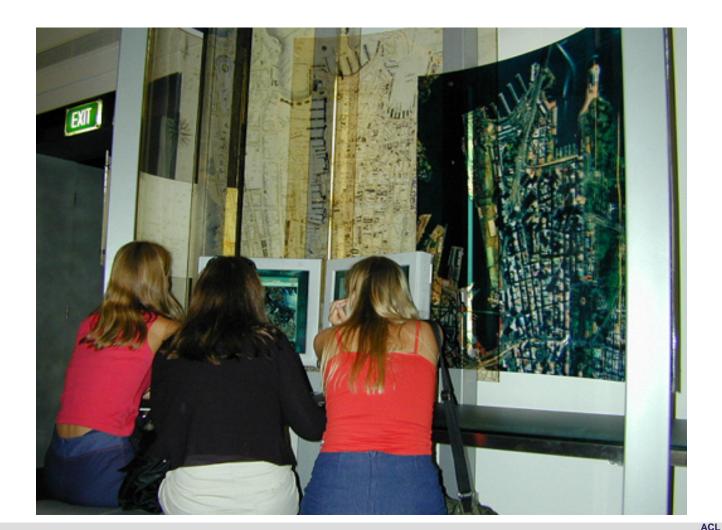

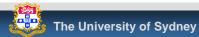

## Sydney TimeMap - kiosk installation

#### Access to map based resources

- Normal GIS functionality
- Time slider bar selection by time

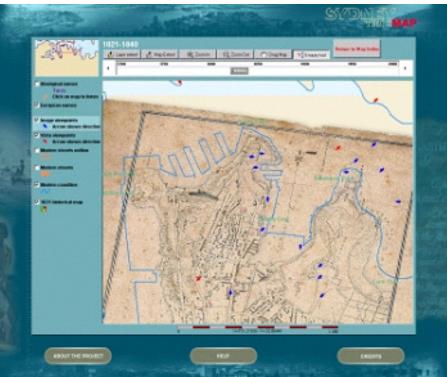

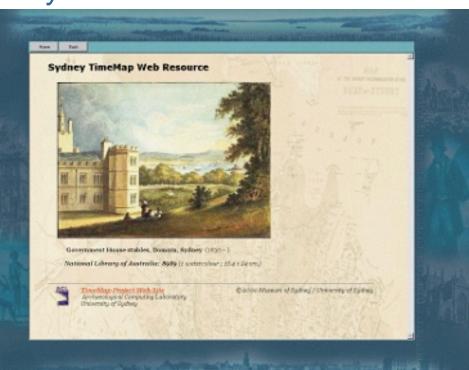

# Sydney *Time*Map – historic maps

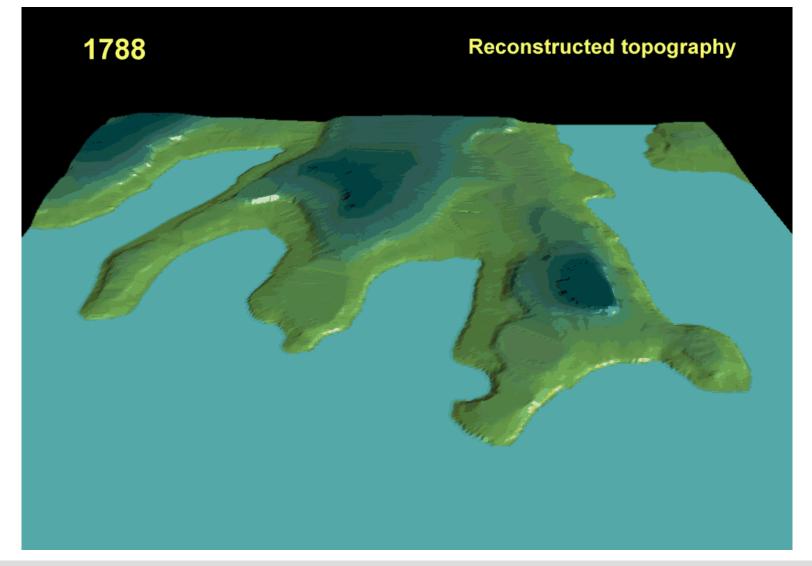

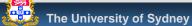

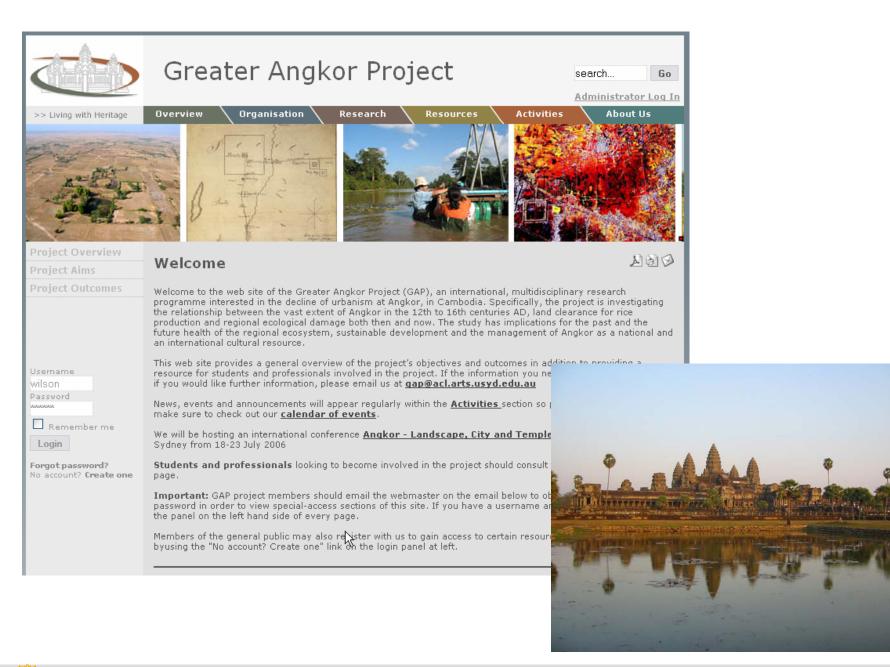

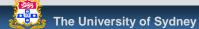

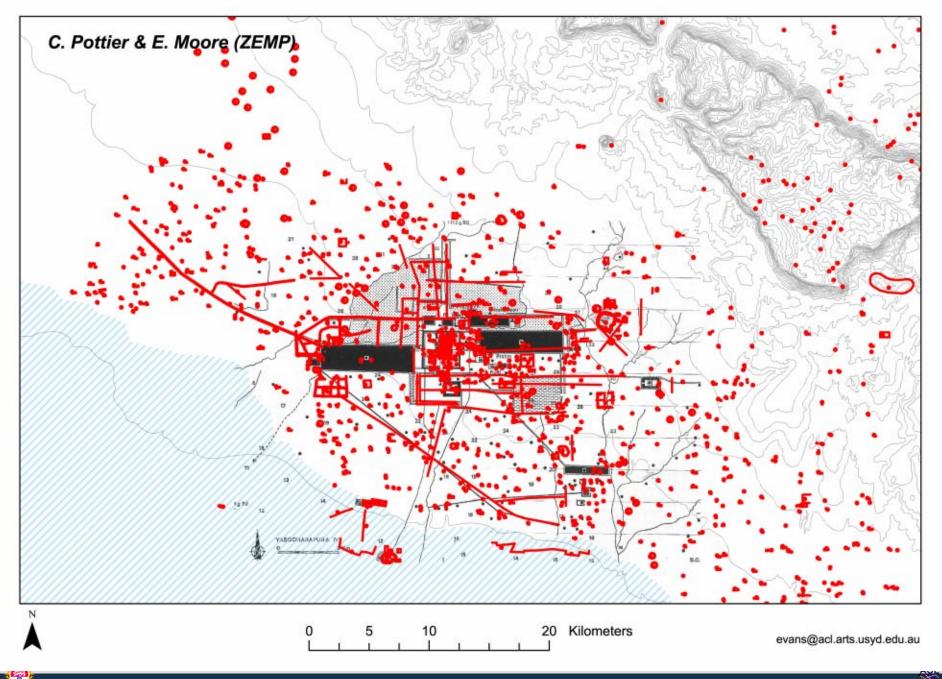

 $\sim$ 

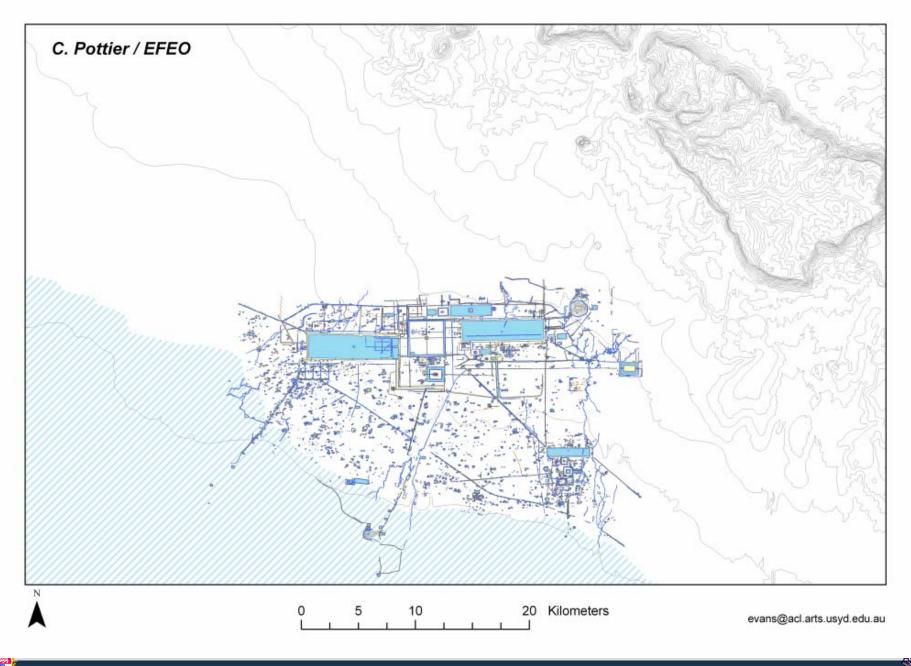

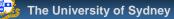

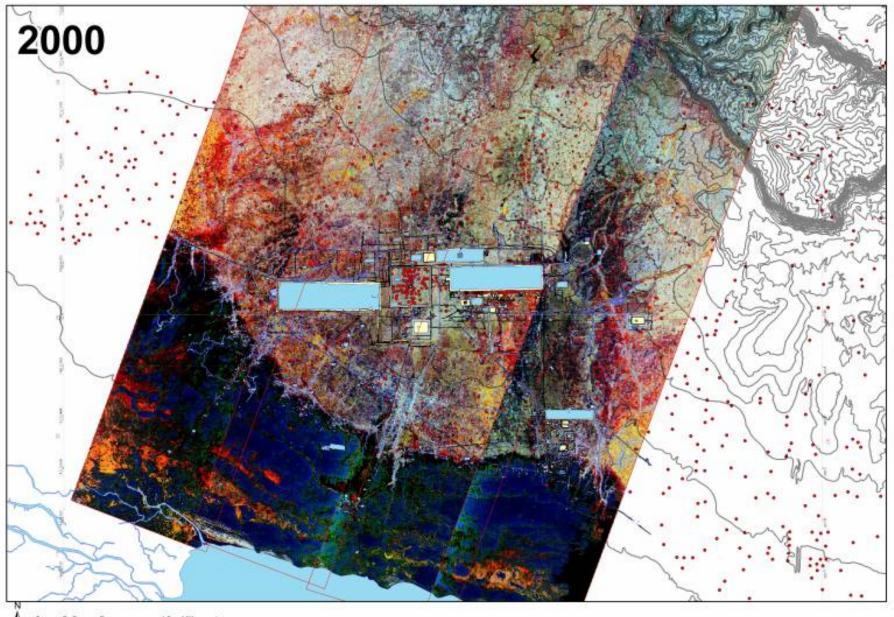

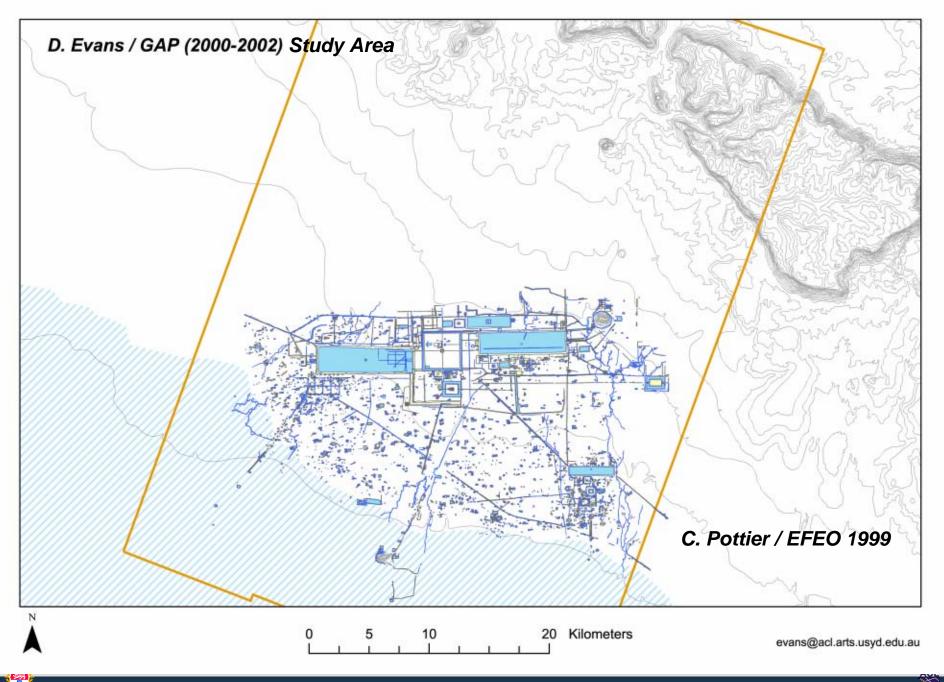

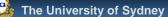

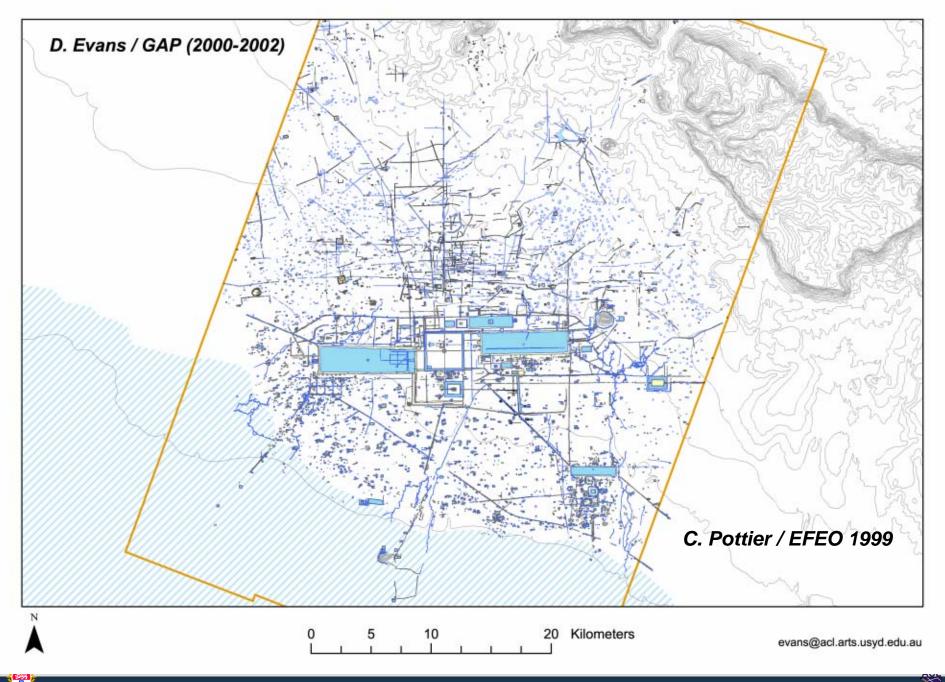

#### Angkor - Krol Romeas, spillway

#### Phase 1

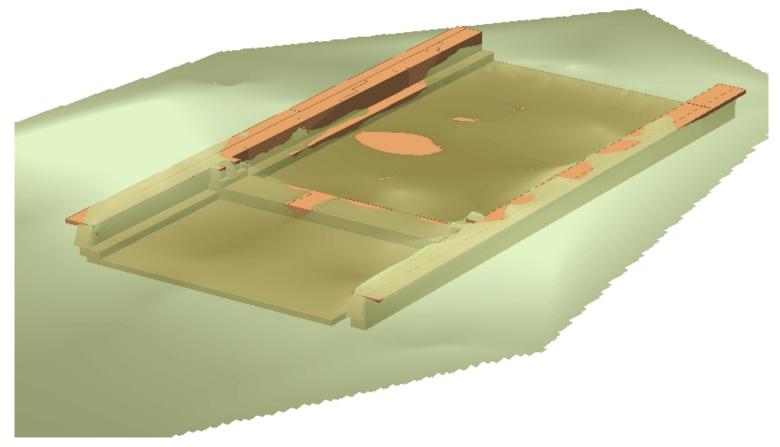

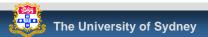

#### Angkor - Krol Romeas, spillway

#### Phase 2

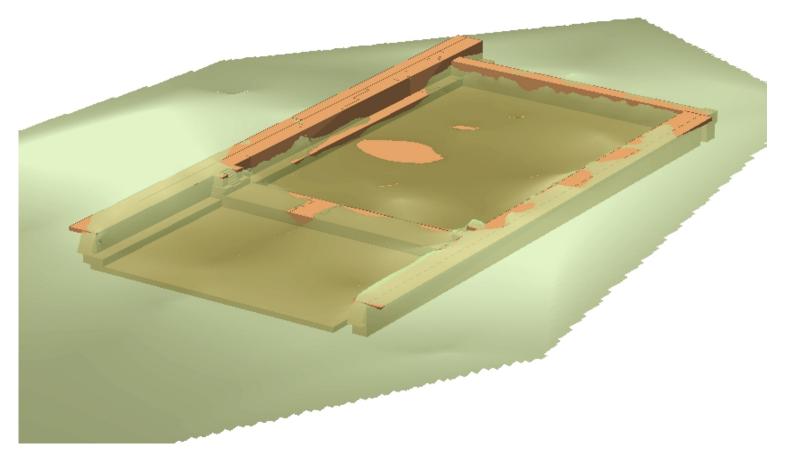

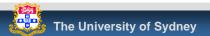

#### Angkor - Krol Romeas, spillway

#### Phase 3

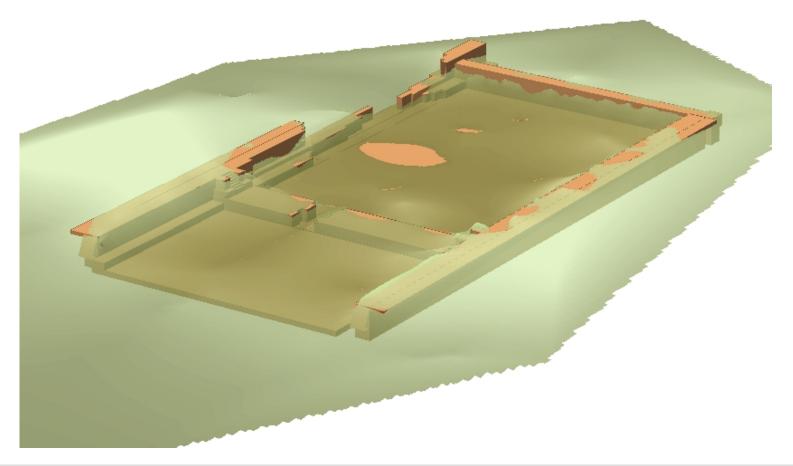

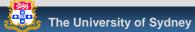

### Angkor – West Mebon - now

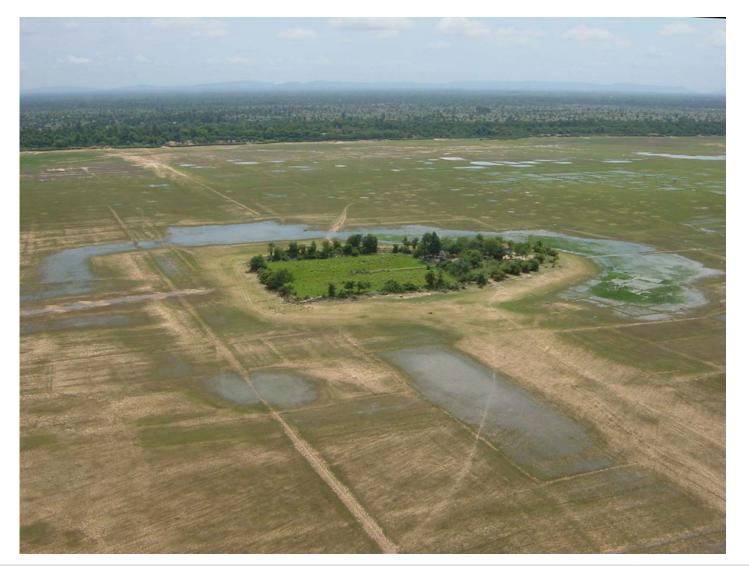

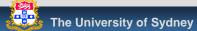

#### Angkor – West Mebon - reconstruction

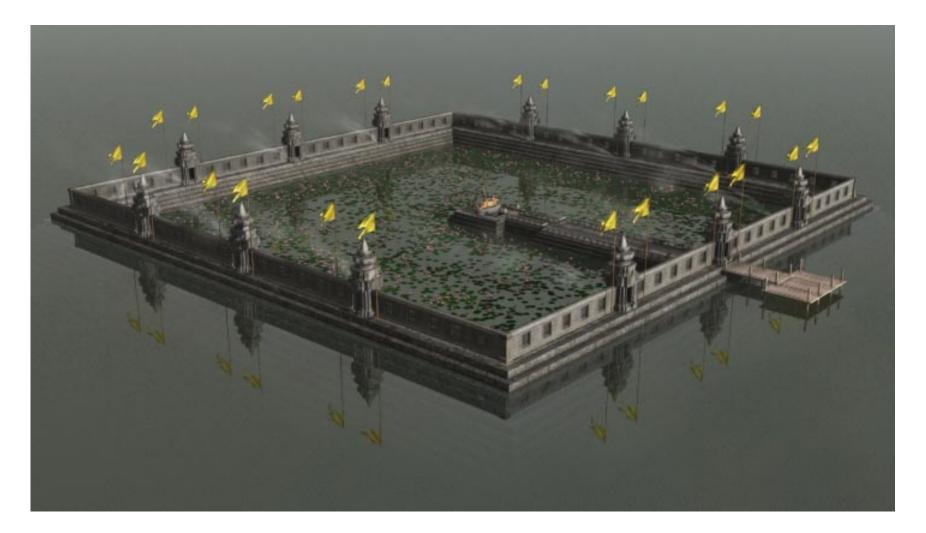

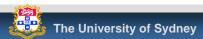

## Angkor – West Mebon - animation

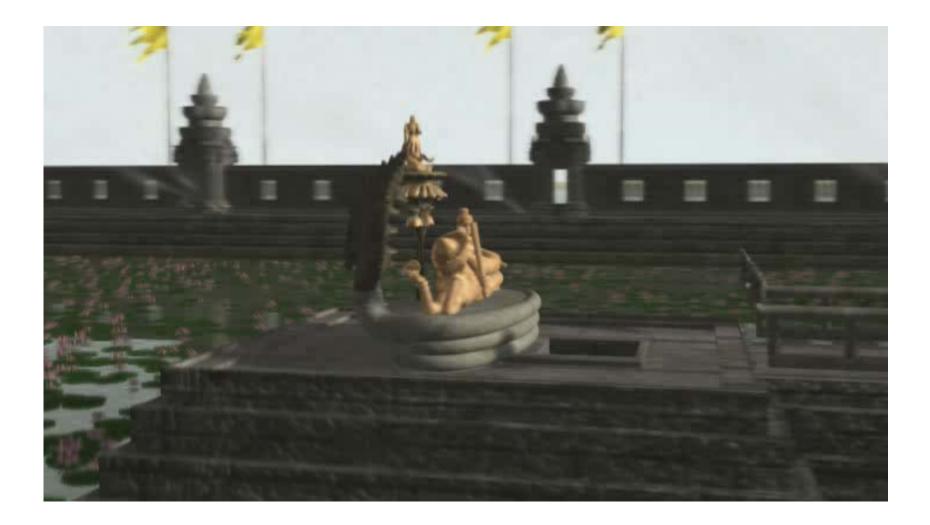

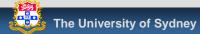

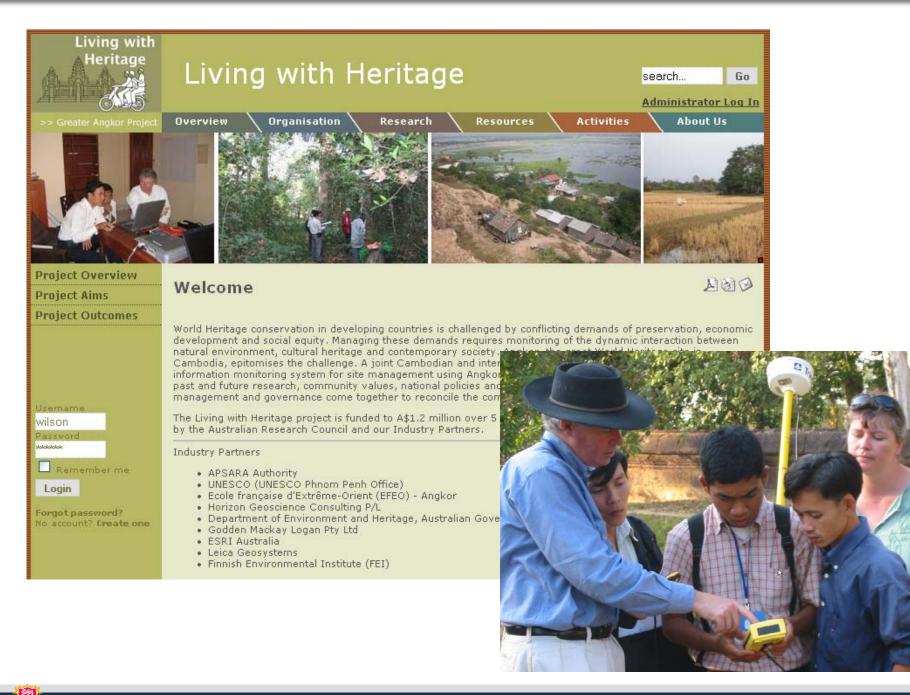

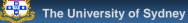

### Angkor – traffic analysis

(Simulation not present)

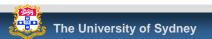

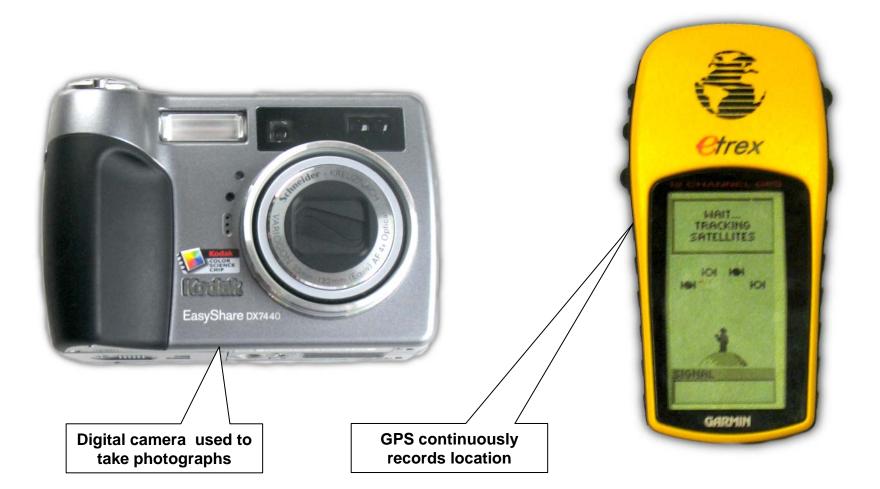

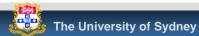

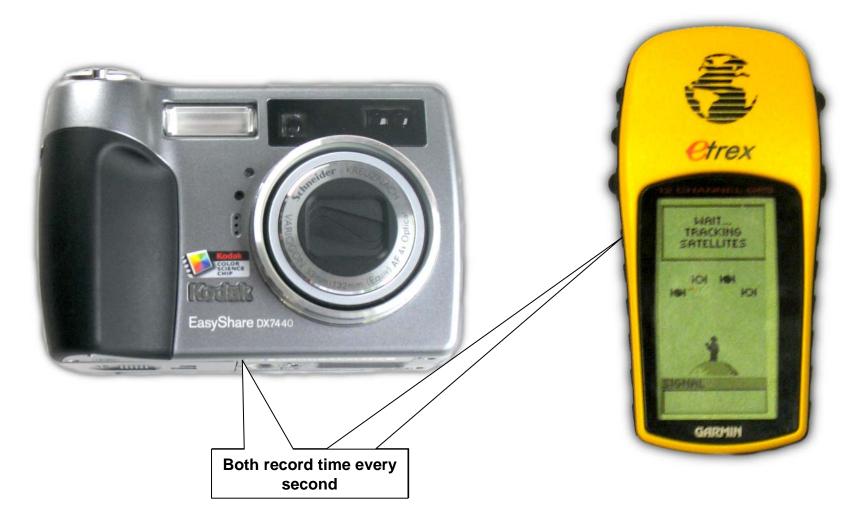

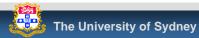

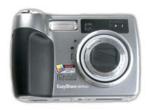

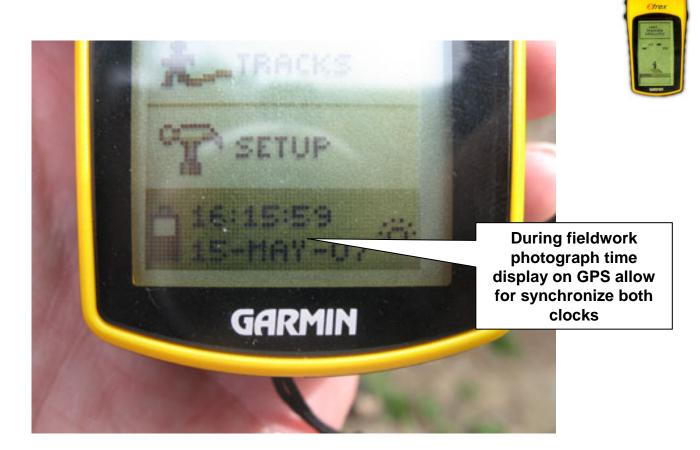

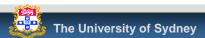

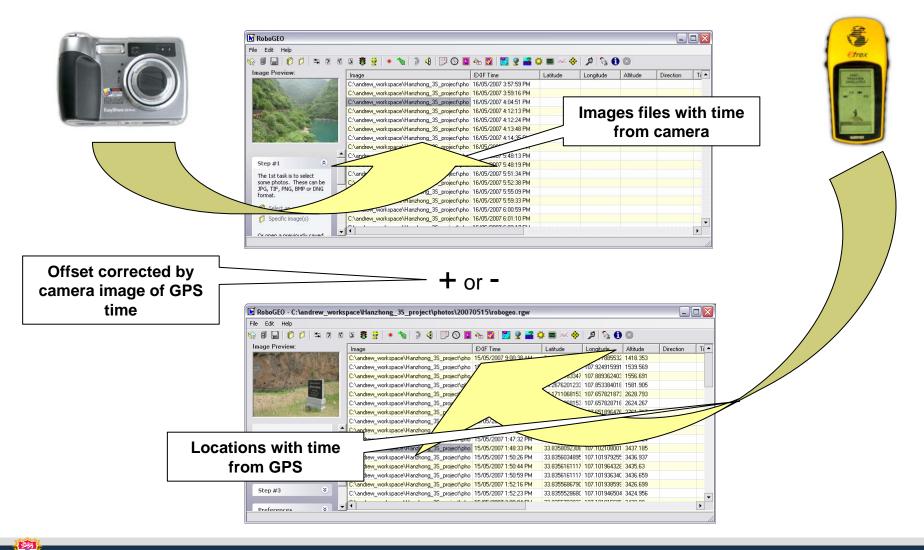

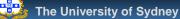

Mapping
GIS
Google Maps
TimeMap

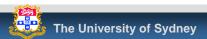

## How do we manage field data?

#### In the field

- After each collection session
- Completion of fieldwork
- During analysis
  - Integrity original data
  - Updates and changes
  - New data derived from original

#### Deposit of data for perpetual access

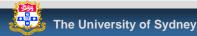

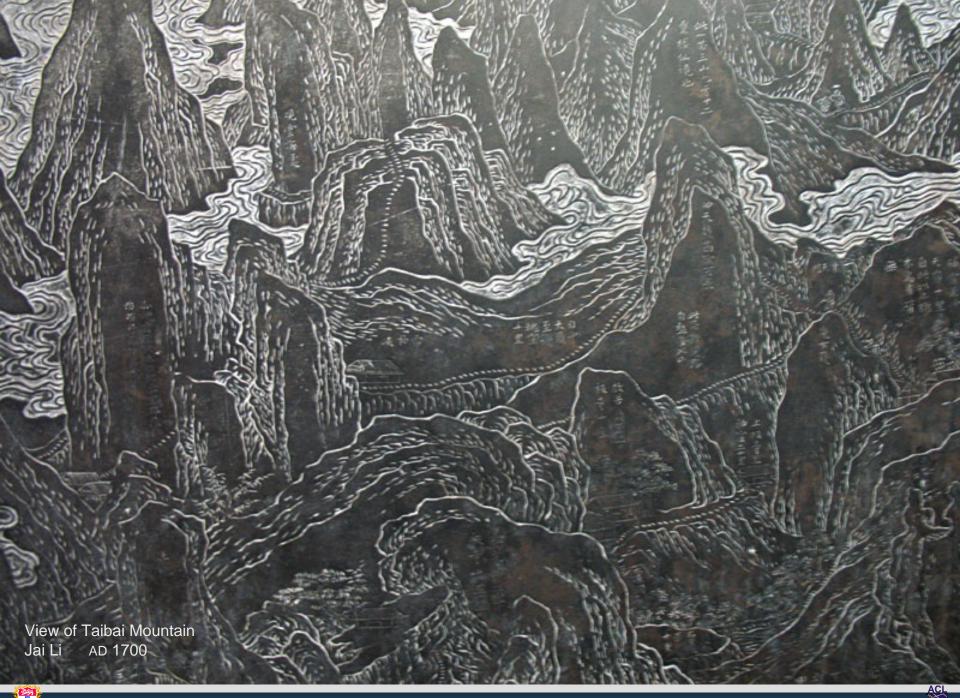

- Simple, desktop tool for organising fieldwork files and creating ingest packages for digital repositories
- Generic nature makes it potentially useful for other data collation tasks
- Cross platform, lightweight Java based. Makes good use of XML technologies
- Developed by the ACL for the Australian Partnership for Sustainable Repositories

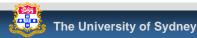

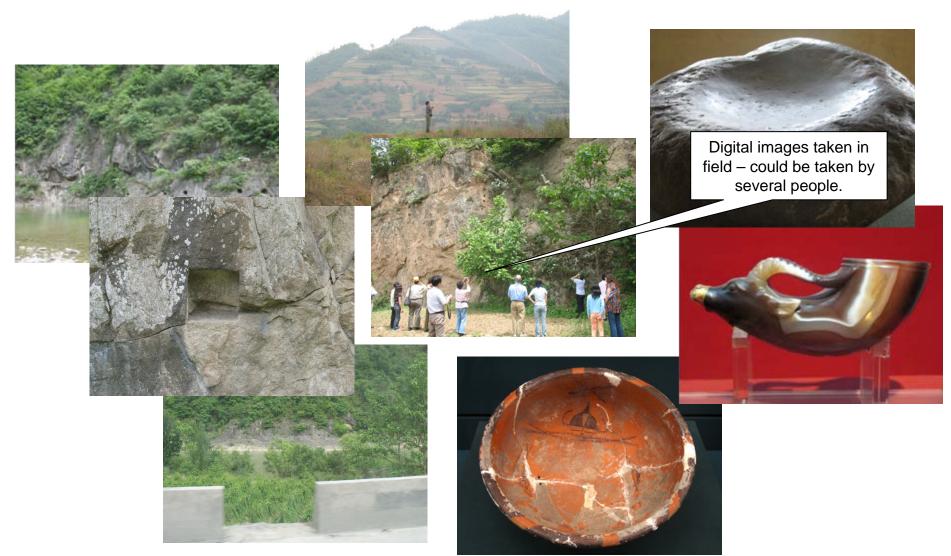

| FieldHelper                                   |                                                                                                    |                                                         |
|-----------------------------------------------|----------------------------------------------------------------------------------------------------|---------------------------------------------------------|
| FieldHelper<br>Fie Project Target Pane Output | New Project         Create a new fieldwork project         Project name       simple-demo         Project folder       C:\Documents and Settings\Stev         Browse         File date range: 27/12/06 - 4/04/07         Fieldwork start date       7/02/2007 😴         Fieldwork end date       28/03/2007 😴 | Define project name,<br>folder and field work<br>period |
|                                               | Finish Cancel                                                                                                    |                                                         |

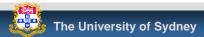

ACL

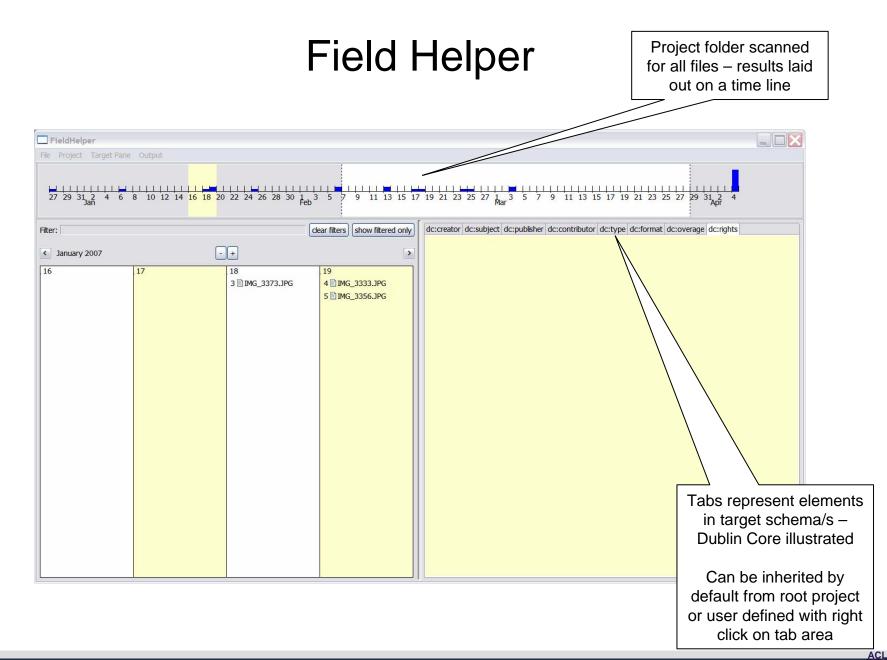

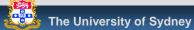

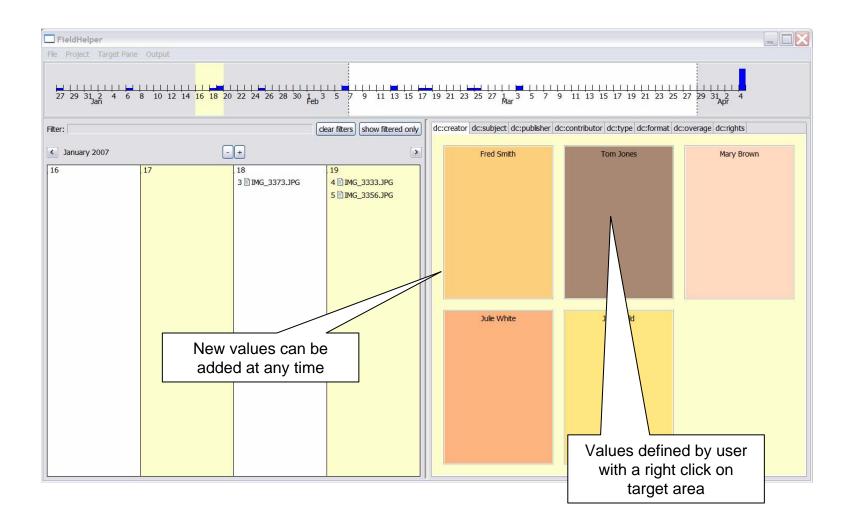

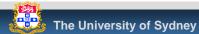

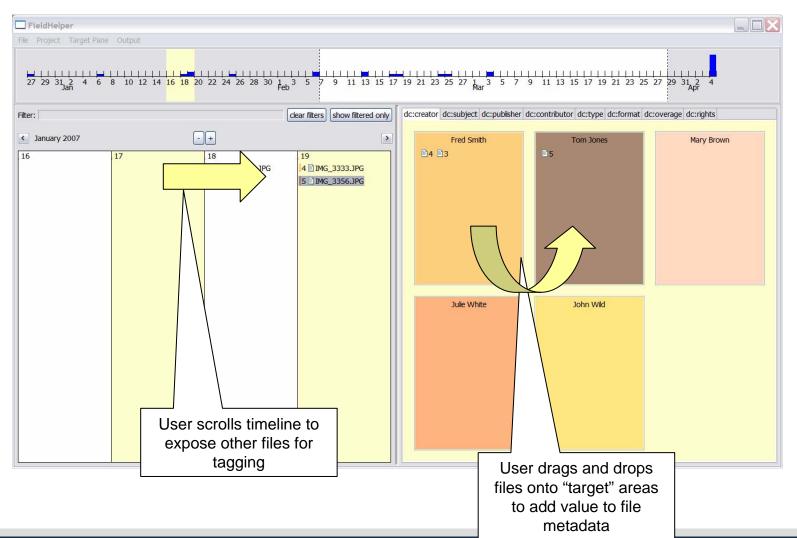

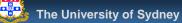

|                                       |            | en/> - [C:\Documents and Settings\Steven Hayes\Desktop\Field Helper\FH_march_27\projection                                     |                             |  |  |
|---------------------------------------|------------|----------------------------------------------------------------------------------------------------|-----------------------------|--|--|
| FieldHelper                           | ! 🗋 📂      | P □ P < 2 P < 3 P < 3 P < 3 P < 3 P < 3                                                                                        | External Tools - LIBXML -   |  |  |
| Fie Project Target Pane Output        |            | · 💽 🗣 🐼 🖉 📑 👖 💷 💉 🛛                                                                                                    |                             |  |  |
|                                       | e item23.) |                                                                                                    |                             |  |  |
| 27 29 31 2 4 6 8 10 12 14 16 18 20 22 | 24 2 1 <   | 2xml version="1.0" encoding="UTF-8"?>                                                                                          |                             |  |  |
| Jan                                   | 2 マ <      | METS:mets LABEL="findemo" PROFILE="UVA_STD_IMAGE" TYPE="FedoraObject"                                                          | ns/1/0/mets-fedora-ext.xsd" |  |  |
|                                       | 3          | fedoraxsi:schemaLocation="http://www.loc.gov/METS/ http://www.fedora.info/definition                                           | ns/1/0/mets-fedora-ext.xsd" |  |  |
| Filter:                               | 4          | OBJID="simple-demo:IMG_3040" xmIns:xlink="http://www.w3.org/TR/xlink"                                                          |                             |  |  |
| < February 2007 - +                   | 5          | xmlns:audit="info:fedora/fedora-system:def/audit#"                                                                             |                             |  |  |
|                                       | 6          | xmlns:dc="http://dublincore.org/schemas/xmls/qdc/2006/01/06/dc.xsd"                                                            | an adoru - 📰                |  |  |
| 6 7 8                                 | 7          | xmlns:fedoraxsi="http://www.w3.org/2001/XMLSchema-instance"                                                                    |                             |  |  |
| 7 🖹 IMG_3529.JPG                      | 8          | xmlns:METS="http://www.loc.gov/METS/"                                                                                          | 8                           |  |  |
| 8 IMG_3541.JPG                        | 9          | xmlns:oal_dc="http://www.openarchives.org/OAI/2.0/oai_dc.xsd">                                                                 |                             |  |  |
|                                       | 10         | <mets:metshdr recordstatus="A"></mets:metshdr>                                                                                 | 3                           |  |  |
|                                       | 11 🗢       | <mets:amdsec id="DC" status="A" xmlns:xlink="http://www.loc.gov/standards/met&lt;/td&gt;&lt;td&gt;ts/xlink.xsd"></mets:amdsec> |                             |  |  |
|                                       | 12 🗢       | 12 v <mets:techmd id="DC.0"></mets:techmd>                                                                                     |                             |  |  |
|                                       | 13 🗢       | 13 v <mets:mdwrap <="" label="Default Dublin Core Record" mdtype="OTHER" mimetype="text/xml" td=""></mets:mdwrap>              |                             |  |  |
|                                       | 14         |                                                                                                    |                             |  |  |
|                                       | 15 🗢       | <mets:xmldata></mets:xmldata>                                                                                                  |                             |  |  |
|                                       | 16 🗢       | <oai_dc:dc></oai_dc:dc>                                                                                                    | <u> </u>                    |  |  |
|                                       | 17         | <dc:title>simple-demo - IMG_3040.JPG</dc:title>                                                                                |                             |  |  |
|                                       | 18         | <dc:creator>Tom Jones</dc:creator>                                                                                             |                             |  |  |
|                                       | 19         | <dc:subject>Flora</dc:subject>                                                                                                 | <u> </u>                    |  |  |
|                                       | 20         |                                                                                                    |                             |  |  |
|                                       | 21         |                                                                                                    |                             |  |  |
|                                       | 22         |                                                                                                    |                             |  |  |
|                                       | 23         |                                                                                                    |                             |  |  |
|                                       | 24         |                                                                                                    |                             |  |  |
|                                       | 25 🔝       | <mets:filesec></mets:filesec>                                                                                                  |                             |  |  |
|                                       | 26 🗢       | <mets:filegrp id="DATASTREAMS"></mets:filegrp>                                                                                 |                             |  |  |
|                                       | 27 🔝       | <mets:file id="ITEM" mimetype="image/jpeg" ownerid="M"></mets:file>                                                            | $\backslash$                |  |  |
|                                       | 28         |                                                                                                    |                             |  |  |

 $\sum$ 

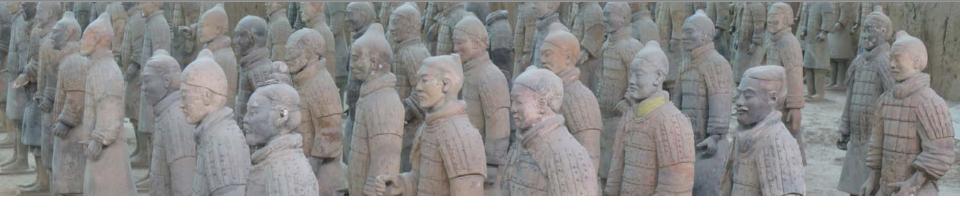

- Archaeological Computing Laboratory team
  - Ian Johnson, Director & TimeMap concept
  - Steven Hayes, FieldHelper
  - Programers
    - Artem Ozmakov
    - Damian Evans
    - Tom Murtagh
    - Kim Jackson
    - Clinton Freeman

#### www.timemap.net

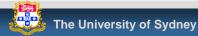